### CS 31 Discussion 1A, Week 8

Zengwen Yuan (zyuan [at] [cs.ucla.edu](http://cs.ucla.edu)) Humanities A65, Friday 10:00—11:50 a.m.

## Today's focus

- Pointer
- Structure
- Clarifications

## **Pointer**

- A pointer is the memory address of a variable.
- It provides direct access to manipulate values in memory
- Pointer v.s. Variable:
	- Pointer holds memory address
	- Variable holds some value

### Pointer: love-hate relationship

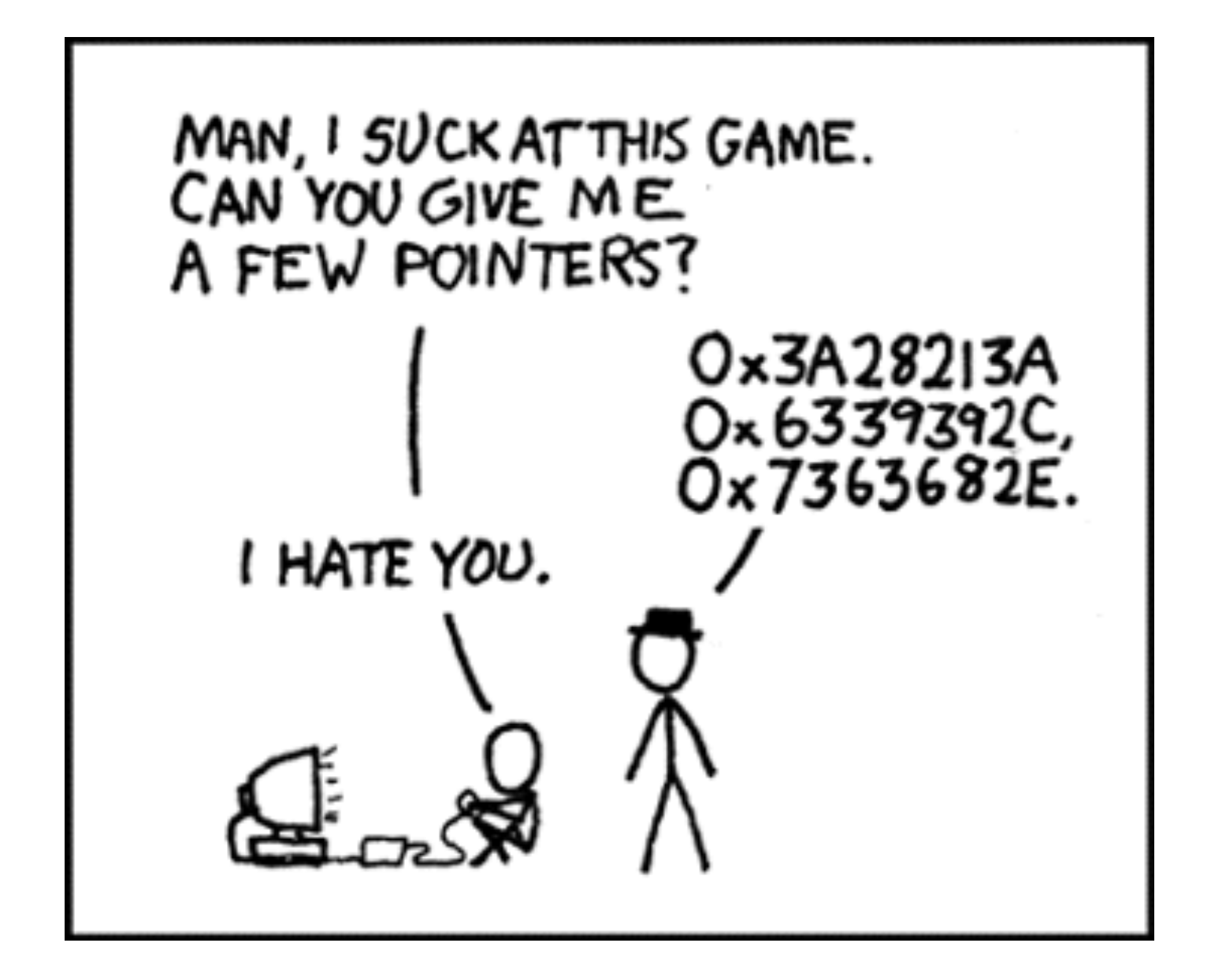

#### Pointer: basics

• Pointer variable (don't confuse with the variables!)

<type> \*<name>;

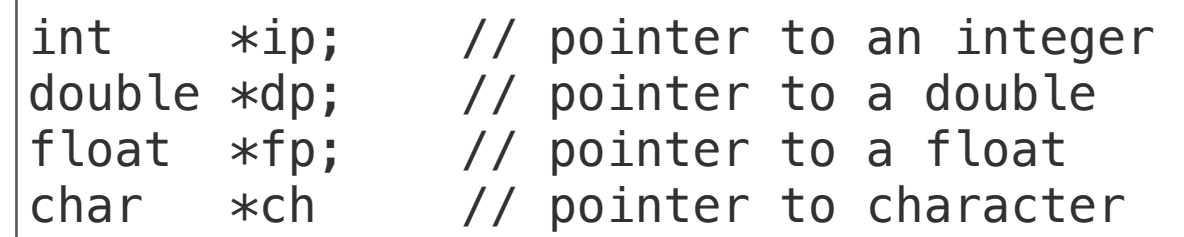

• Pointer representation in memory

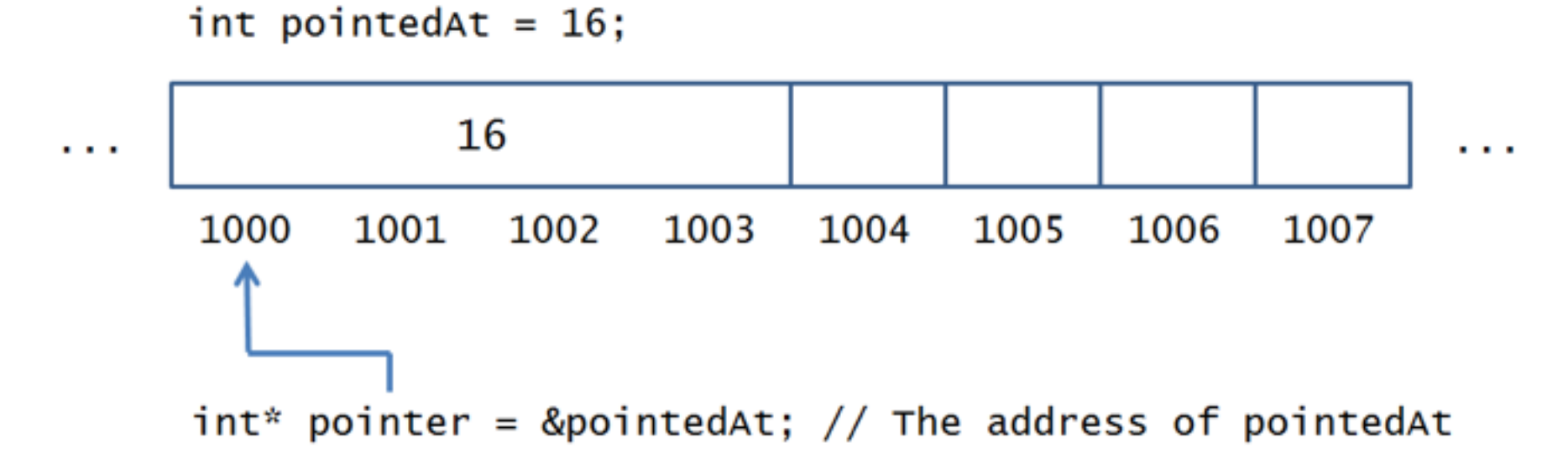

*courtesy: Andrew Forney*

# Pointer: important operations

- Most common patterns when you use pointer
	- (a) define pointer variables
	- (b) assign the address of a variable to a pointer
	- (c) finally access the value at the address available in the pointer variable.

#### Pointer: access variable values

• The & and  $*$  operators  $-$  get address and dereference

```
#include <iostream>
using namespace std;
int main () {
    int var = 20; // actual variable declaration.
   int *ip; // pointer variable
   ip = \&var // store address of var in pointer variable
    cout << "Value of var variable: ";
    cout << var << endl;
    // print the address stored in ip pointer variable
    cout << "Address stored in ip variable: ";
   \cot \lt\lt \text{ip} \lt\lt \text{endl};
    // access the value at the address available in pointer
    cout << "Value of *ip variable: ";
   \cot \prec \ast \text{ip} \prec \text{endl};
}
```
#### Pointer: example

```
#include <iostream>
#include <string>
using namespace std;
int main () {
    int imAnInt = -100;
    int* pointy = &*&imAnInt;
     cout << *pointy << endl;
}<br>}
```
#### Pointer: example

```
#include <iostream>
#include <string>
using namespace std;
int main () {
    int pointedAt = 1;
     int* pointy = &pointedAt;
     int* ditto;
     // Will these 2 be equal?
     cout << pointy << endl;
     cout << ditto << endl;
     ditto = pointy;
     // Will these 2 be equal?
     cout << *pointy << endl;
     cout << *ditto << endl;
     // Will these 2 be equal?
     cout << pointy << endl;
     cout << ditto << endl;
}<br>}
```
#### Pointer: assignment operator

Display 10.1 Uses of the Assignment Operator with Pointer Variables

 $p1 = p2;$ 

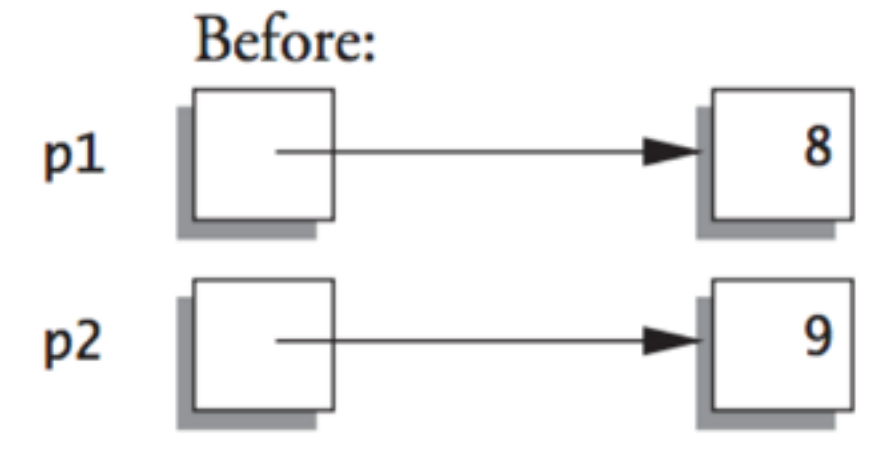

 $*p1 = *p2;$ 

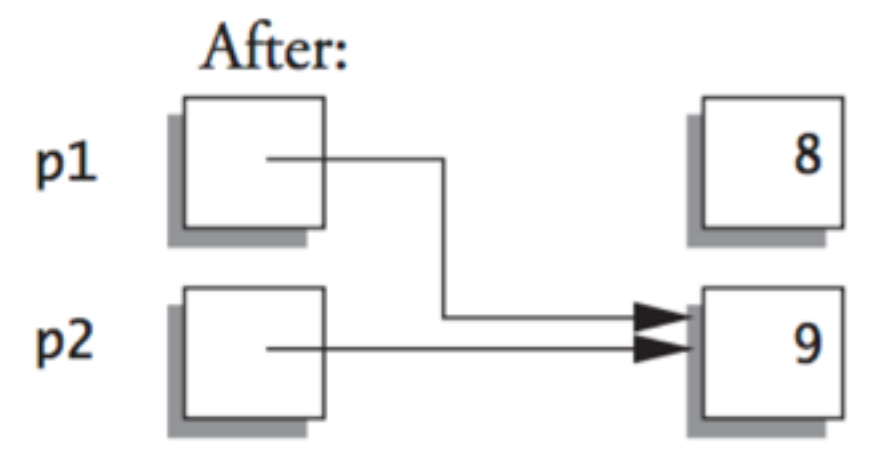

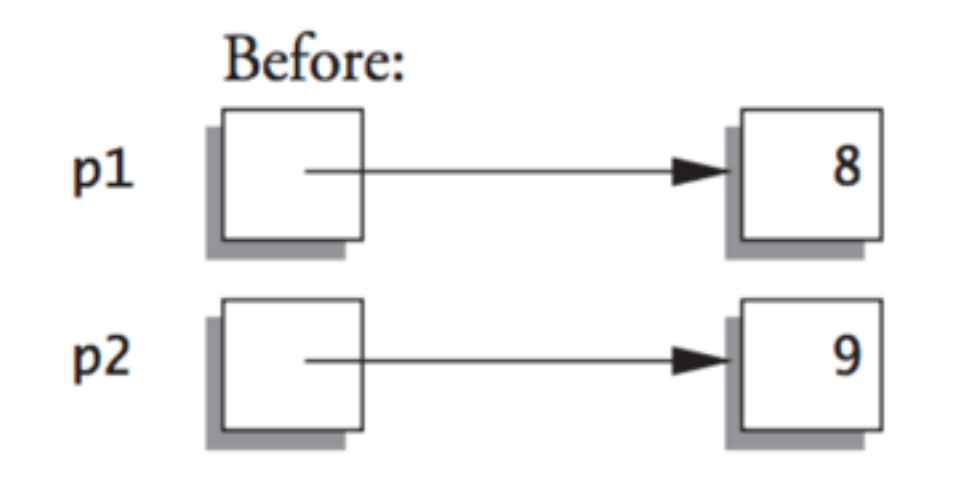

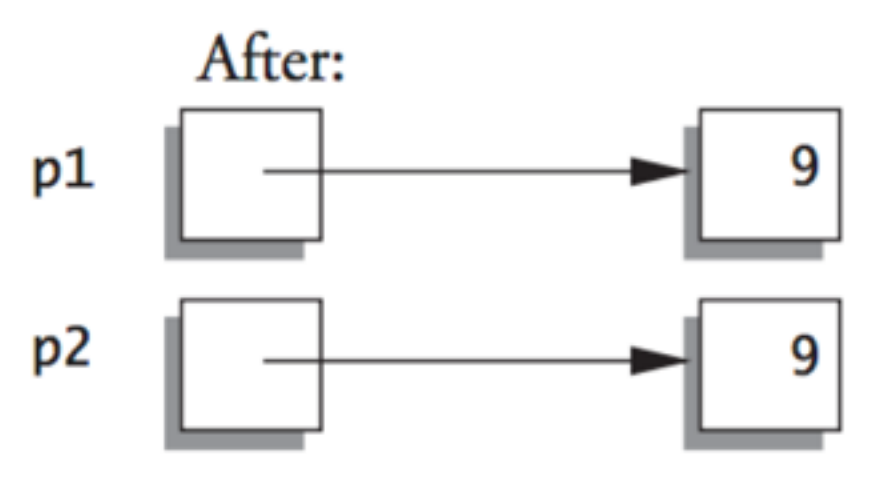

## Pointer: null pointer

- Sometimes we return a null pointer (e.g. to indicate an error)
- Two flavors:
	- NULL  $-$  a constant, 0.
	- $nullptr introduced in C++11. A literal constant.$

#### Pointer: null pointer example

```
double* findFirstNegative(double a[], int n) 
{ 
    for (double* p = a; p < a + n; p++)
    \{if (*p < 0) return p; 
     } 
     return nullptr; 
}
... 
doublex p = findFirstNegative(da, 5);if (p == nullptr)... 
else
...
```
#### Pointer: null pointer example

```
#include <iostream>
#include <string>
using namespace std;
int main () {
    int i = 50;
     int* latePointer = nullptr;
     if (latePointer == nullptr) {
          latePointer = &i;
     } else {
         cout \lt\lt \lt" < \lt\rhd > \gt" < \lt\lt endl;
      }
     cout << *latePointer << endl;
}<br>}
```
#### \*Pointer: dynamic variables/arrays

• Duh... I am not expected to teach you these this week!

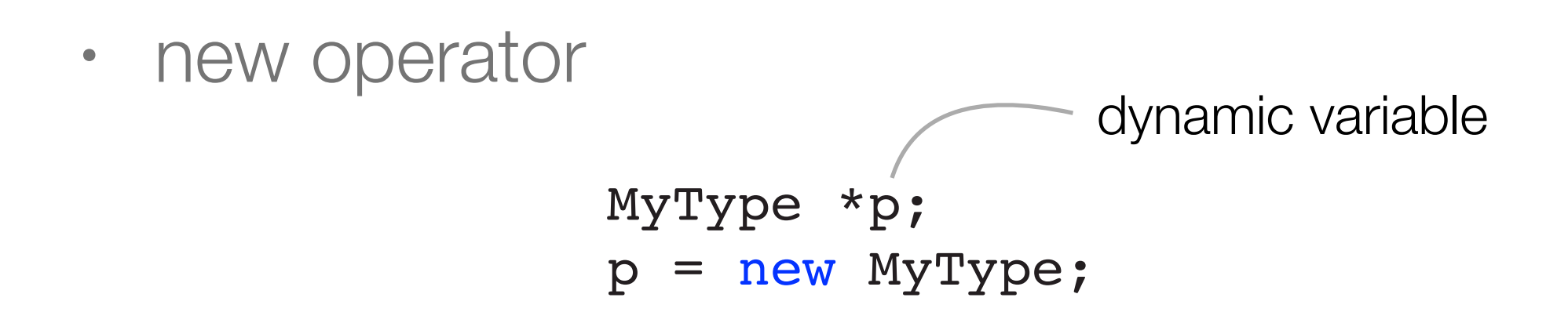

• delete operator

### Pointer: use pointers with arrays

- The array name can be used as a pointer variable:
	- Traversing array

```
const int MAXSIZE = 5;
double da[MAXSIZE]; 
double* p; 
... 
for (doublex p = da; p < da + MAXSIZE; p++)*p = 3.6;
```
• Passing arrays or portions to a function

```
int findFirstNegative(const double a[], int n); 
// or its equivalent
int findFirstNegative(const double* a, int n);
... 
double b[5]; 
... 
cout << findFirstNegative(b, 5); 
cout << findFirstNegative(b+2, 3);
```
#### Pointer: pointers with arrays example

```
#include <iostream>
#include <string>
using namespace std;
int main () {
    int i[][3] = {
         {1, 2, 3},
         {4, 5, 6}};
    int* pointy = &1[1][1];
     int* copyPointy = pointy; 
    *pointy = 100;
    pointy = &i[0][2];
     cout << *pointy << endl;
     cout << *copyPointy << endl;
}
```
# **Structure**

- Structure is a collection of values of different types
	- i.e. student record (int UID, string name) ...
- Variables inside a structure are member variables
- An instance of a structure is an object
	- i.e. a student record for Bob is (104000000, "Bob")

struct <structName> { <member1\_type> <member1\_name>; <member2\_type> <member2\_name>; // ...etc. Remember the semicolon!

## Structure: declaration and the dot operator

• Use dot operator to specify a member variable of a structure variable

```
struct Employee 
{
     string name; 
     double salary; 
     int age; 
}; // DON'T FORGET THE SEMICOLON!!!
// Dot operator
Employee e1; 
Employee e2; 
e1.name = "Fred";
e1.age = 60;e2.name = "Ethel";// Use struct array
Employee company[100]; 
company[1].name = "Ricky";
// ...
```
### Structure: use pointer and the arrow operator

• When using a pointer, you can use -> to specify a member variable  $(p\rightarrow m$  means the same as  $(*p).m)$ 

```
struct Employee 
\{ string name; 
     double salary; 
     int age; 
}; // DON'T FORGET THE SEMICOLON!!!
// use the array operator \rightarrow to set values
// this is more convenient and preferred
Employee *ep1; 
ep1 = new Employee; 
ep1->name = "Fred";
ep1 \rightarrow aqe = 60;// equivalently, you can use pointer
// dereference and the dot operator
// to set values
Employee *ep2; 
ep2 = new Employee; 
(*ep2).name = "Ethel";
```
## Structure: constructor

• A constructor is used to initialize the data members of a newly declared struct object

```
#include <iostream>
#include <string>
using namespace std;
struct Ford {
     // Data Member
     int tires;
     string model;
     // Constructor for Ford objects
     Ford () {
        tires = 5; // 4+1 Spare
         model = "Ranger";
     }
};
int main () {
     // Constructor invoked below!
     Ford myCar;
     cout << myCar.tires << endl;
     cout << myCar.model << endl;
}
```
## Structure: public & private tags

- Motivation: ensure the integrity of an object's data by restricting who can modify them
- The public tag in a struct, says "Everything that comes after this (until you say otherwise) is publicly accessible and modifiable."
- The private tag in a struct, says "Everything that comes after this (until you say otherwise) is ONLY accessible to member functions."

### Structure: public & private tags example

```
struct Ford {
     // Available to anyone!
public:
     // Constructor
     Ford () {
         tires = 5;
         model = "Ranger";
     }
     // Can't touch these!
private:
     int tires;
     string model;
};
```
• But how would you be able to access private members?

## Structure: member function

- How to give users access to the private members?
- Member functions (methods), are functions that are called by instances of a particular struct.
- Member functions called *getters* are used to allow users access to viewing private member values.
- Member functions called *setters* are used to allow users to change private member values.

#### Structure: public & private tags example

```
struct Ford {
public:
     // Need function prototype
     int getFlat();
     void setFlat(int t);
     // Constructor
     Ford () {
         tires = 5;
     }
private:
     int tires;
};
// Member function definition
int Ford::getFlat () {
     return tires;
}
void Ford::setFlat (int t) {
     tires = t;
}
```
### Class: a premier

- a class and a struct are the same thing in  $C++$  [unlike  $C#$ ]
- the only difference: instead of having all members default to public access, all members of classes default to private.

```
class ClassExample {
     int x;
     double d;
public:
     ClassExample () {
         x = 3;d = 3.333; }
     void printX () {
         \text{cout} \ll x \ll \text{endl};
      }
};
```
#### Clarifications: strcpy v.s. strncpy

- char\* strcpy (char\* dst, const char\* src);
	- Copies the *C string* pointed by source into the array pointed by destination, *including the terminating null character* (and stopping at that point).
- char\* strncpy (char\* dst, const char\* src, size\_t num);
	- Copies the first num characters of source to destination.
	- If the end of the source C string (which is signaled by a null-character) is found before num characters have been copied, destination is padded with zeros until a total of num characters have been written to it.
	- *No null-character is implicitly appended at the end of destination if source is longer than num.* Thus, in this case, destination shall not be considered a null terminated C string (reading it as such would overflow).

# Clarifications: assignment "=" in array

- C-string values and C-string variables are not like values and variables of other data types, and many of the usual operations do not work for C-strings:
	- You *cannot* use a C-string variable in an assignment statement using =.
	- If you use == to test C-strings for equality, you will not get the result you expect. The reason for these problems is that C-strings and C-string variables are arrays.
	- Assigning a value to a C-string variable is not as simple as it is for other kinds of variables. The following is illegal:

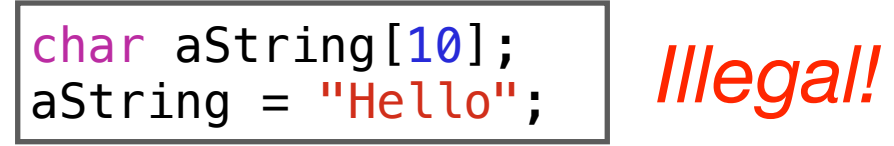

- Although you can use the equal sign to assign a value to a C-string variable when the variable is declared, you cannot do it anywhere else in your program.
- Technically, the use of the equal sign in a declaration is an initialization, not an assignment.
- If you want to assign a value to a C-string variable, you must do something else, e.g. use predefined function strcpy as shown below: strcpy(aString, "Hello");